3.作品概要

## 【作品の特徴】

- ・SORA-Q、月面、宇宙空間(地球を含む)の大きく 3 つを盛り込んだ作品とする
- ・月面の表面を作り、そこに SORA-Q を置く(展示を考慮し、スタビライザと月面を固定する予定)
- ・実物の SORA-Q は直径約 8cm であるが、展示物としてわかりやすくするため 2~3 倍のサイズで作る (縦・横・高さの寸法は 30cm 以内に収める予定)
- ・SORA-Q が月面を走行する様子を再現するため、ホイールが駆動できるようにする (ホイールは動くが、スタビライザと月面を固定して展示物として安定性を確保する)

【SORA-Q について】

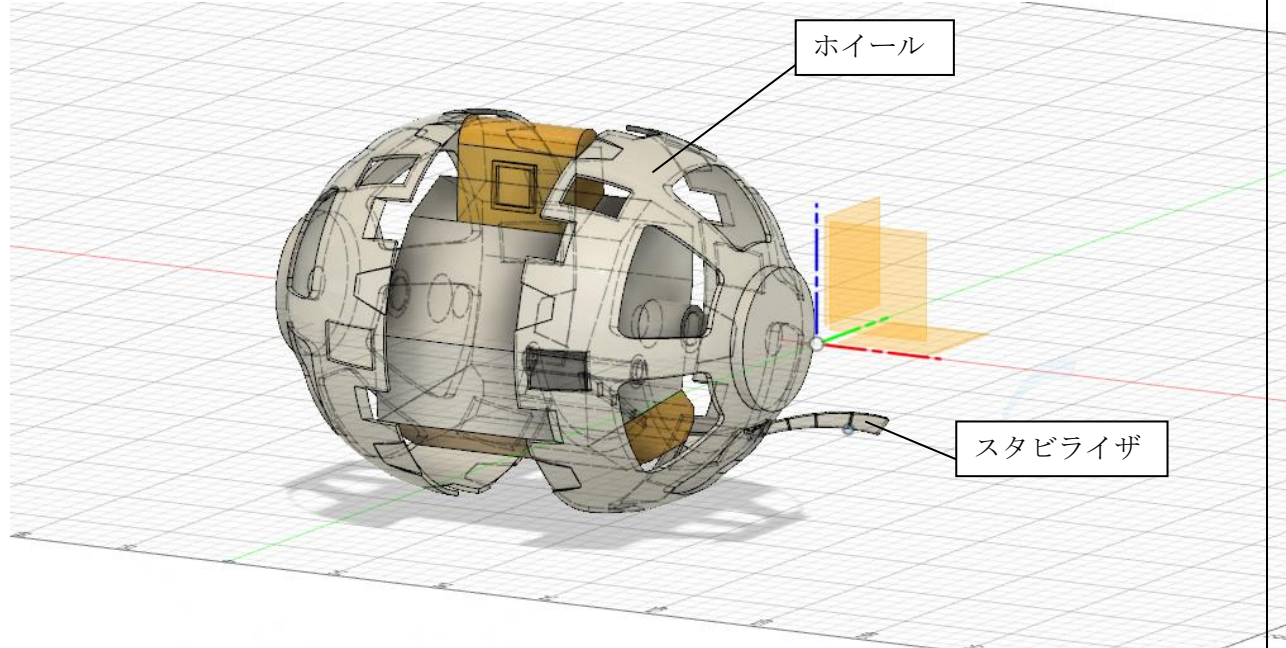

- ・ホイールは、金属での成型を検討する。困難な場合は 3D プリンタで成型して塗装する
- ・ホイールを動かすため、内部に小型モータを2個取り付ける
- ・ホイールの運動は、バタフライまたはクロール走行の動きができるようにリンク機構を作る
- ・その他本体は、金属部品、3D プリンタによる樹脂成型品を使い分けて製作する

【宇宙感の表現について(参考画像)】

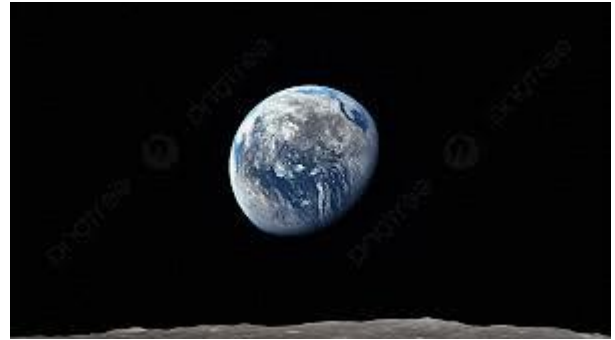

- ・月面の表面形状は、3D プリンタで凹凸を含めた表面形状を作るか、粘土で作る
- ・地球を含む背景は、黒紙をベースとして、地球を描くか、3D プリンタで地球を作って貼り付ける
- ・デザイン系学科に協力を仰ぎ、SORA-Q を含めリアリティを意識した着色方法を研究する

4.スケジュール

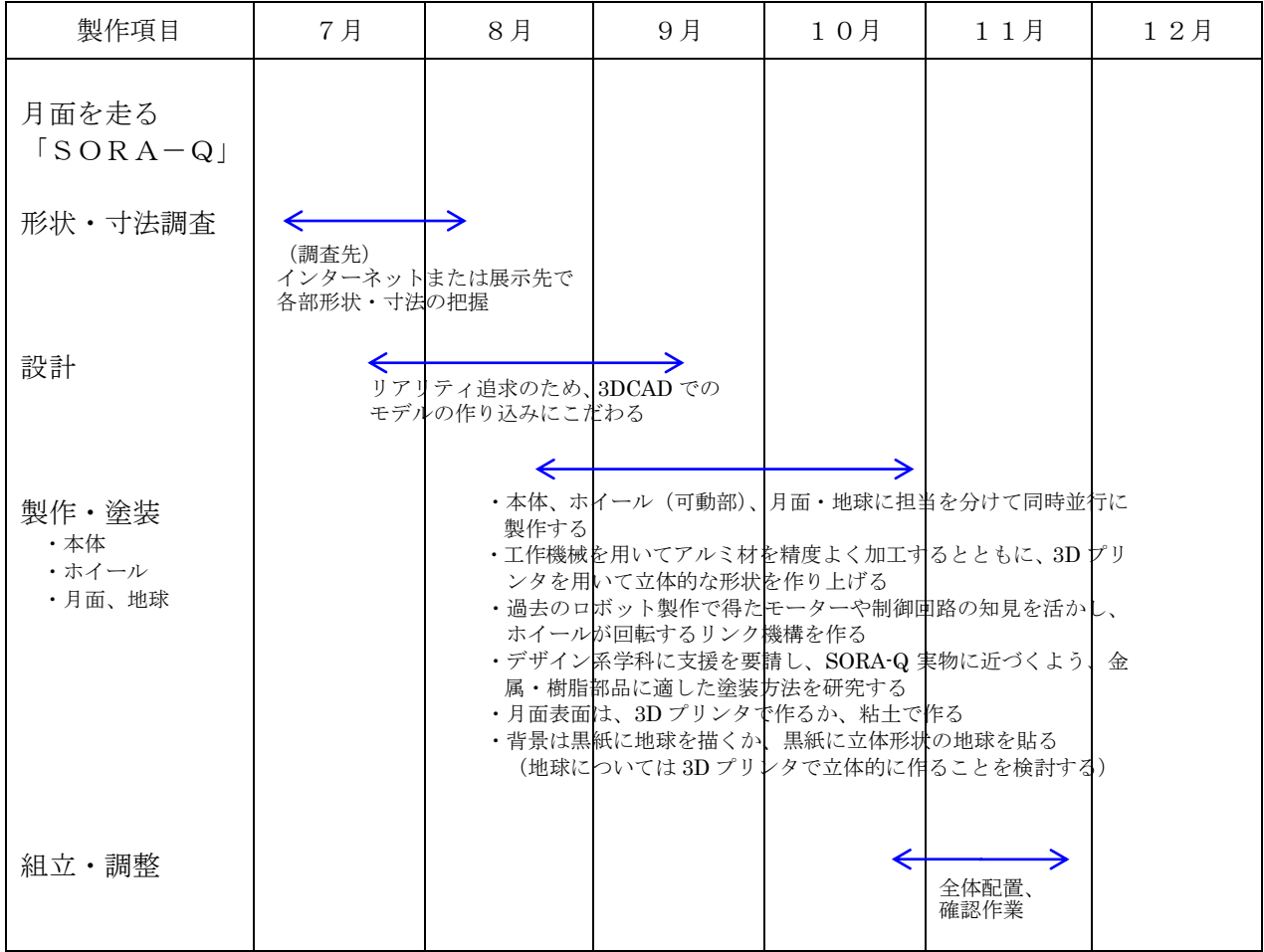

以上

## 3.作品概要

サイズ: 3U (10cm×10cm×34cm) 実寸大で製作します。

展開時 1m×1m

筐体は木材かプラスチック板で形を作り銀色はヴェロメタルか紙、塗装液などを使い重厚な金属 感を再現し、筐体の表面の太陽光パネルは鉄板かプラスチック板に模様を加えて貼り付けます。ま た、膜はビニールにオレンジ色の紙をはさみ、対角線を棒状の塩ビパイプで固定します。筐体と膜 の橋渡し部分も同様に塩ビパイプを使用します。細部は 3d プリンターを使用します。稼働ギミッ クは作らず、外見を重視して製作することになりますが、その分一つ一つ細部まで作ります。固定 は周囲に固定用フレームを用意し、釣り糸で支えます。

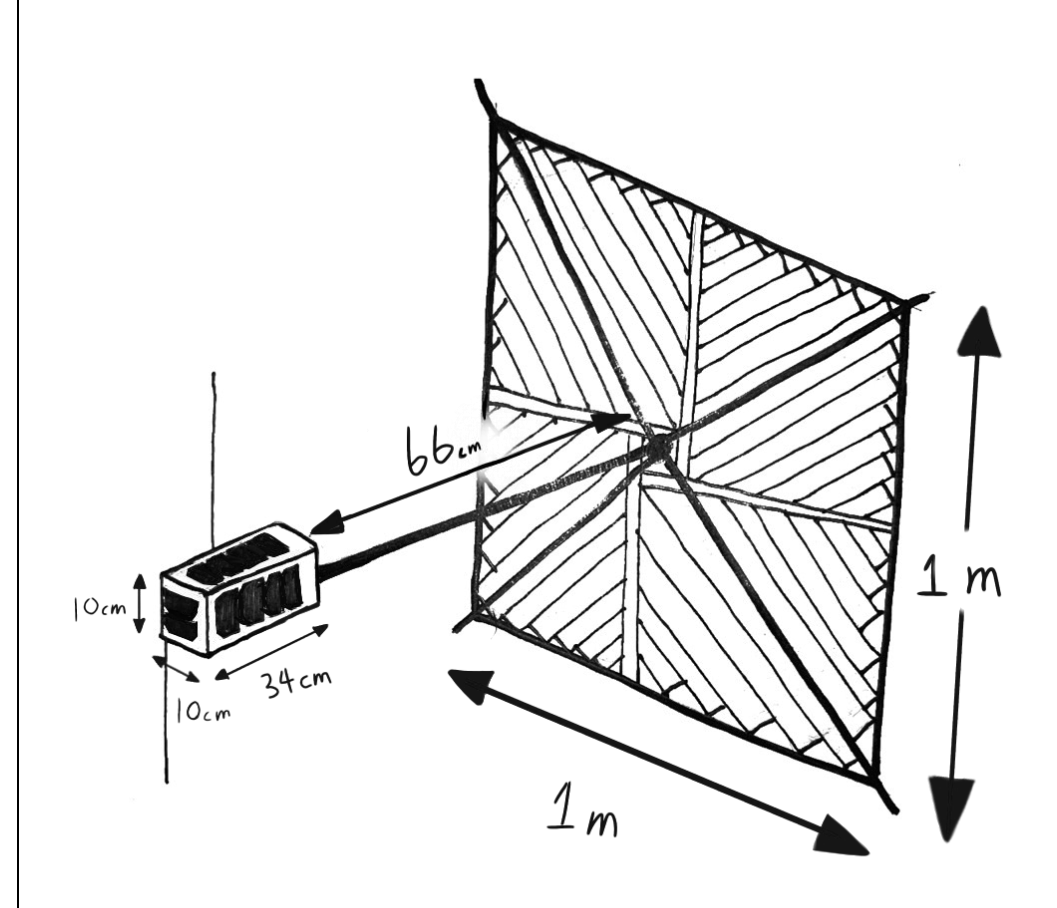

展開途中の様子を再現しますが、可能であれば展開時の origamisat-1 を実寸大で作成しようと思 います。背景は、黒画用紙に蛍光塗料を吹き付け、恒星を表現し、宇宙空間を再現します。

## 4.スケジュール

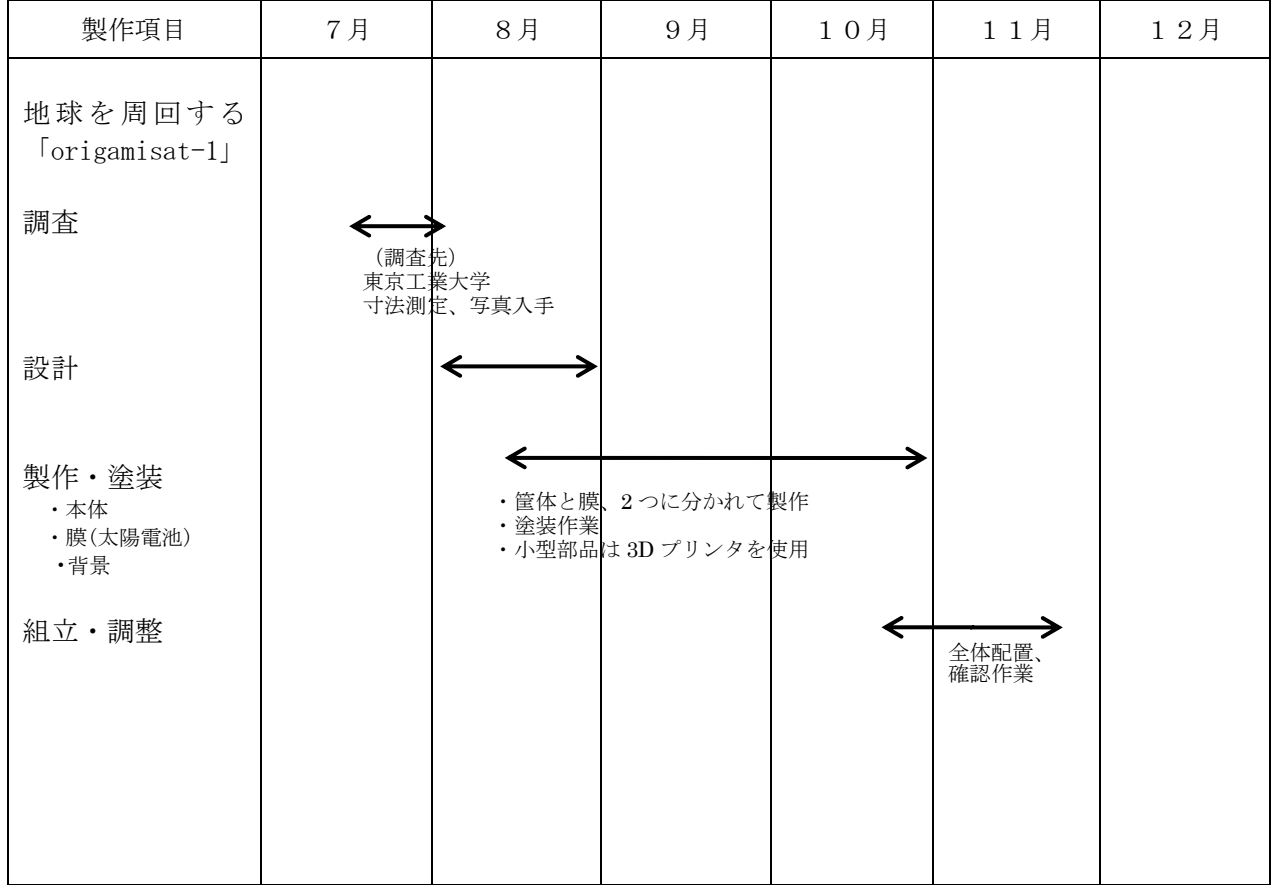